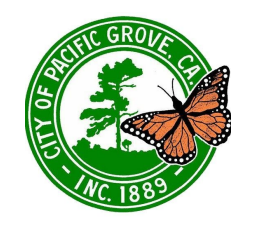

## **MEETING INSTRUCTIONS**

### How To Participate in the Zoom City Council Meeting

# **Join Meeting**

*Recommended:* Join the Zoom Webinar to participate LIVE! (**click [here](https://us02web.zoom.us/j/209579290)**)

Test your [microphone](https://support.zoom.us/hc/en-us/articles/201362283-Testing-computer-or-device-audio) is working to make public comments.

Please note that Zoom requires a Name and Email to join the webinar. The information will not be shared with any of the meeting hosts or participants. You may enter "Anonymous" for the name and a fake email if you do not feel comfortable sharing your information with Zoom, or you can join via the alternative option below.

*Alternative:* If your computer does not have a microphone, or you are unable to access the Zoom Webinar, watch the meeting live on AMP Peninsula Channel 25, and dial-in to make a comment.

NOTE: Live Web Stream will not be available from the City website. Viewing will only be available through the Zoom Webinar or AMP Peninsula Channel 25.

If dialing in, dial **ONE** of the below numbers to join the meeting:

**877 853 5247 (US Toll-free) 888 788 0099 (US Toll-free) +1 669 900 9128 (US)**

When prompted for the Meeting ID, enter **209579290#**

## **Provide Public Comment**

To make a general public comment or to comment on a specific agenda item as it is being heard:

*Via Zoom Webinar:* Click "Raise Hand". A member of staff will prompt you to talk. After you have made your comment, click "Lower Hand". Make sure your [microphone](https://support.zoom.us/hc/en-us/articles/201362283-Testing-computer-or-device-audio) is [working.](https://support.zoom.us/hc/en-us/articles/201362283-Testing-computer-or-device-audio)

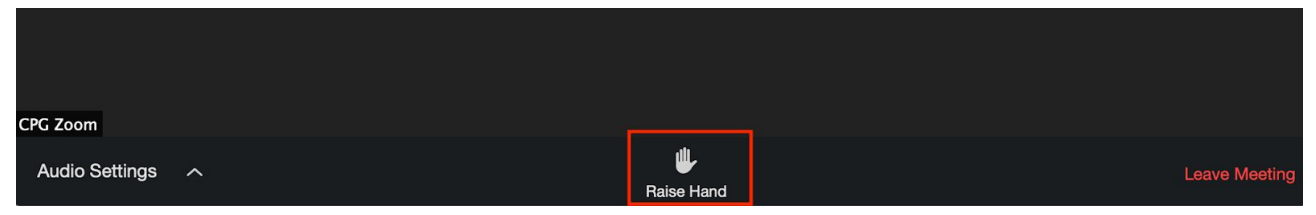

*Via Dial-in:* press **\*9** when prompted by the Mayor.

#### PUBLIC COMMENTS ARE LIMITED TO (3) MINUTES

Please mute all background noise when making a public comment, i.e. television, music, web stream audio, etc.

#### **Having Difficulties?**

For technical support, dial **(831) 648-3128**. A member of staff will assist you.

There may be some delay during the broadcast view of the meeting. We appreciate your understanding and patience.